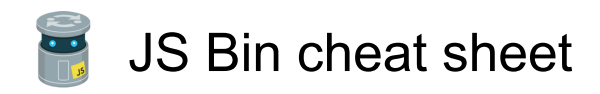

## Application level

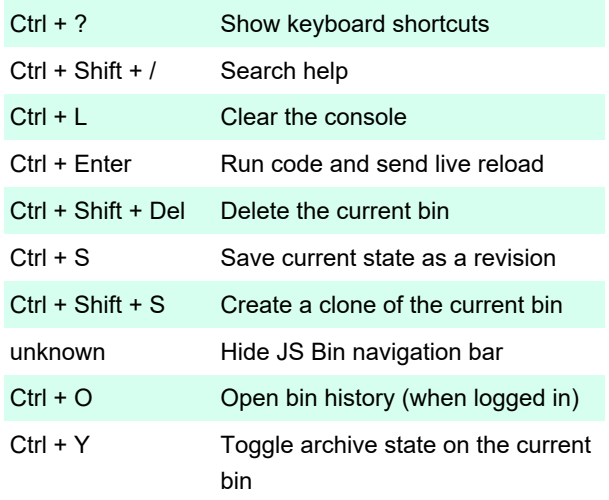

 Note that all changes in any code panel (excluding the console) both triggers a save to the current bin and triggers a live reload on any viewers watching your bin url.

## Code based

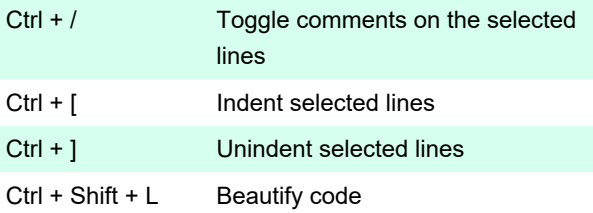

# HTML & CSS panel

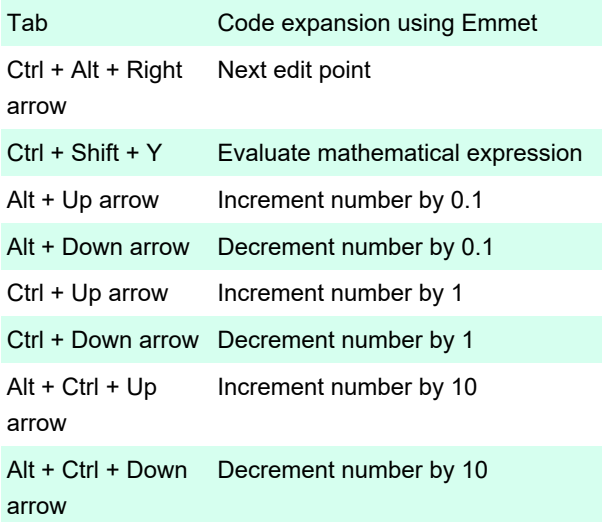

#### HTML panel

Ctrl + . Close previous HTML tag

## JavaScript panel

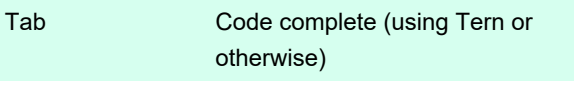

## Console panel

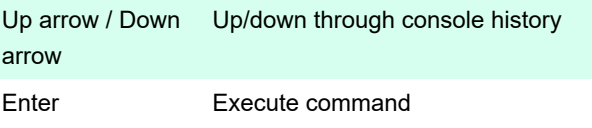

## Showing and hiding panels

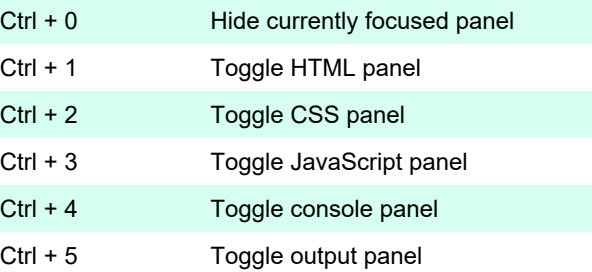

 The shortcuts for toggling specific panels overwrites the default browser's tab selection shortcut, but this can be changed to include alt as a modifier key by opening the keyboard shortcuts (ctrl (plus) shift (plus) ?) and checking the box "Require Alt key…"

# With Sublime keybindings

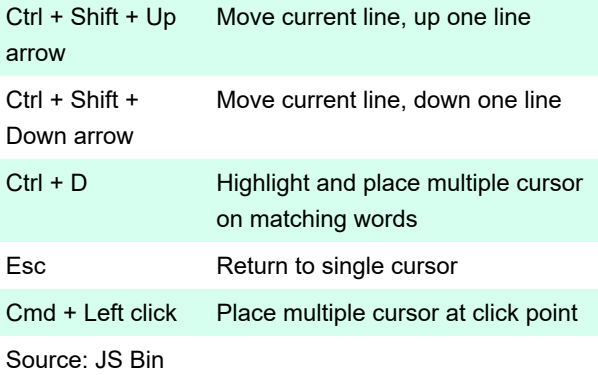

Last modification: 11/11/2019 8:10:34 PM

More information: [defkey.com/js-bin-shortcuts](https://defkey.com/js-bin-shortcuts) [Customize this PDF...](https://defkey.com/js-bin-shortcuts?pdfOptions=true)